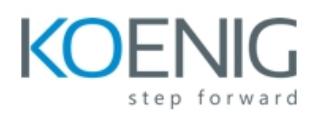

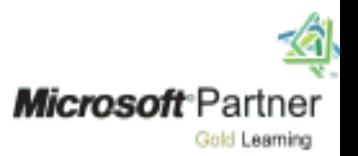

# **Microsoft Dynamics 365 Field Service**

# **Module 1: Configure Field Service**

In this introductory module, we will introduce key concepts of Dynamics 365 Field Service, including products, services, and tax codes.

# **Lessons**

Introduction to configuring Field Service Defining products and services Defining tax codes

#### **you will be able to:**

Create and manage products and services Configure tax codes for your organization

# **Module 2: Resource Scheduling Configuration**

In this module, we will explore the concept of resource scheduling, and learn how to configure the system to schedule resources efficiently.

#### **Lessons**

Mapping and location information Configuring resource components Defining account preferences **you will be able to:**

Configure resource scheduling for your organization Define account preferences Enable location mapping

# **Module 3: Defining and Configuring Bookable Resources**

In this module, we will learn how to create and manage bookable resources, including resource pools and crews.

#### **Lessons**

Defining bookable resources Resource pools, crews and facilities

# **you will be able to:**

Define bookable resources Create pools and crews Manage facility records

# **Module 4: Configure Incidents**

In this module, we will learn how incidents can improve the scheduling efficiency and consistency of your organization.

*www.koenig-solutions.com/microsoft-dynamics-365-field-service-training-course Info@koenig-solutions.com*

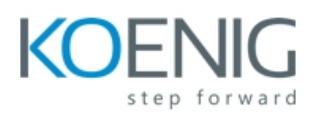

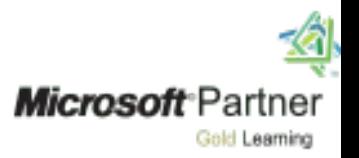

# **Lessons** Creating an incident Using service tasks **you will be able to:** Create an incident for common service tasks Schedule using incidents

# **Module 5: Inventory and Work Order Management**

In this module, we will learn how to create and use work orders to schedule resources.

#### **Lessons**

Configure Field Service work orders Creating work orders Managing work orders

#### **you will be able to:**

Configure work orders Schedule resources using work orders

#### **Module 6: Field Service Agreements**

In this module, we will introduce agreements, and learn how to configure them for your organization.

#### **Lessons**

Using Field Service agreements Set up bookings Set up invoices

#### **you will be able to:**

Use an agreement to schedule work orders Generate invoices for customers

# **Module 7: Inventory and Purchasing**

In this module, we will learn about management of customer assets.

#### **Lessons**

Manage customer assets Manage inventory Purchasing and returns

#### **you will be able to:**

Create customer asset records Manage inventory, purchasing and returns

# **Module 8: Field Service Mobile**

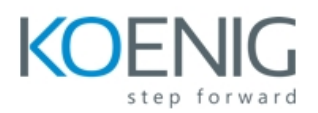

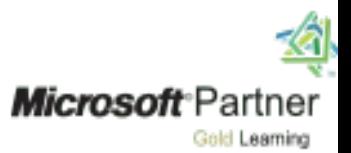

In this module, we will learn how to use and configure the Field Service Mobile application for a mobile workforce.

#### **Lessons**

Mobile client overview Install and deploy Field Service mobile projects Manage mobile projects Deploy the mobile client

#### **you will be able to:**

Manage mobile projects Install and deploy the mobile client Describe the value of the mobile app for a mobile workforce

#### **Module 9: Universal Resource Scheduling**

In this module, we will introduce the concept of Universal Resource Scheduling, and describe how it can be leveraged for an organization.

#### **Lessons**

URS overview and configuration Enabling entities for URS Customize entities for URS

#### **you will be able to:**

Describe Universal Resource Scheduling Enable an entity for URS

# **Module 10: Managing Scheduling Options**

In this module, we will learn how to use the schedule board to reschedule, substitute resources, and schedule pools and crews.

#### **Lessons**

Using the schedule board Schedule items Rescheduling and substituting resources Crew and pool scheduling

#### **you will be able to:**

Configure and use the schedule board to schedule resources Reschedule work orders Substitute resources

#### **Module 11: Customizing the Schedule Board**

In this module, we will learn how to configure the schedule board to best meet the organization or scheduler's needs.

#### **Lessons**

*www.koenig-solutions.com/microsoft-dynamics-365-field-service-training-course Info@koenig-solutions.com*

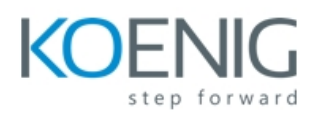

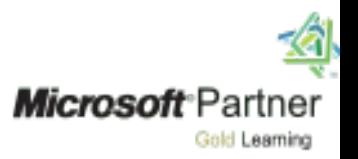

# Configure the board

Create additional schedule boards Use views to enhance the schedule board Configuring schedule board queries and filters Working with requirement groups

#### **you will be able to:**

Customize the schedule board Create additional boards Add views to a schedule board

# **Module 12: Advanced Scheduling Options**

In this module, we will dive deeper into the options for customizing the scheduling of work orders based on unique business requirements.

#### **Lessons**

Working with resource scheduling optimization Defining optimization goals Defining optimization scopes Defining optimization profiles Single resource scheduling

# **you will be able to:**

Define optimization for an organization Schedule single resources